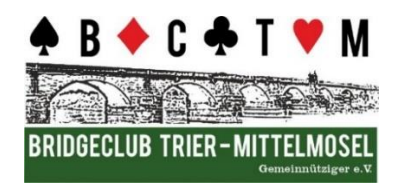

# **Turnier-Checkliste Stand 18.08.2022**

### **1. Vorphase**

- 1.1. Vorwoche: Anmeldeliste auslegen und führen
- 1.2. Anmeldungen aufnehmen a) Homepage/Anmeldesystem, b) E-Mail, c) Tel.
- 1.3. Partnervermittlung
- 1.4. Einteilung der Gruppen vornehmen
- 1.5. Auf- und Abstiegsliste führen
- 1.6. Teampunkte ausrechnen beim Teamturnier
- 1.7. Vorab Information mit Anzahl der benötigten Tische an SpAk

## **2. Am Turnierabend**

#### **2.1. Bis 17:55 Uhr – Spielraum** vorbereiten

- 2.1.1 Schlüssel für Spielsaal aus Keybox der SpAk nehmen, Saal aufschließen
- 2.1.2. Das Startgeld wird in der Regel per SEPA-Einzug später quartalsmäßig abgerechnet, Gastgelder kassieren, auf Konto BCTM einzahlen.
- 2.1.3. Gruppen einteilen (falls 2 Gruppen)
- 2.1.4. Zählen, ob genug Tische da sind; ggf. Tische verschieben
- 2.1.5. "Einräumen" der Tische: mit Tischdecken und Bidding Boxen versehen
- 2.1.6. Bridgecomputer hochfahren, Drucker und Fernseher anschließen
- 2.1.7. Movement einstellen, idR., Roverpaar" als letztes Paar/Springer/Pausenpaar
- 2.1.8. Boards per Topdealer duplizieren und Verteilungen bei RuderSyv speichern
- 2.1.9. Tischkarten verteilen, wenn das Movement steht
- 2.1.10.Bridgemates erst kurz vor Spielbeginn verteilen (kein unnötiges Draufdrücken)

#### **2.2. Bis 17:59 Uhr – Weitere Vorbereitung**

- 2.2.1. Begrüßung (Events, Ehrungen, Spielortwechsel und Geräuschdisziplin\*) *\* BCTM wird die von SpAk im Spiellokal geplanten Ausbaumaßnahmen einbringen: Geräuschdämmung/Schallbrechung durch Teppich/Gardinen, passendere Tische.*
- 2.2.2. Einstellen System-Uhr (PC/Laptop-ggf. auf Monitor/TV im Spielsaal) mit Alarm-Ton 3 Min vor Ende, ggf. Nutzen der 2 beschafften Alarm-Uhren
- 2.2.3. Aktivieren der Bridgemates

#### **2.3. Ab 18:00 Uhr – DURCHFÜHRUNG des TURNIERS**

- 2.3.1. Einhalten Rundenzeit **16'** (7+7+2 Wechsel) / **23'** (7+7+7+2 =23min) *lt. TO angepasst* Wechsel, wenn nur z.B. 1 Tisch im 4.letzten Stich; (nicht letzten Stich abwarten)
- 2.3.2. Überwachen der Anzeige und Warnton
- 2.3.3. **Im PC auf rote** Meldungen achten und wie viele Tische noch spielen, damit man den Wechsel organisieren kann
- 2.3.4. Sonderregelung, wenn Pik und Coeur nicht zeitgleich wechseln
- 2.3.5. Entscheidung TL nicht am eigenen Tisch, um wenig zu ausstehenden Verteilungen zu erfahren

#### **2.4. Ca. 21:55 Uhr bei Turnierende** *(je nach Movement und diszipliniertem Ablauf)*

- 2.4.1. evtl. Korrektureingaben, **Turnier speichern**
- 2.4.2. Bekanntgabe Ergebnis per Druck/Aushang/Auslegen/Ansage/TV/Monitor
- 2.4.3. Ergebnis-Mail mit Link zur Homepage (HP), mittelfristig hochladen auf HP von SF' in
- 2.4.4. Alles aufräumen/einsortieren/zählen der Bridgemates, Raum abschließen, Schlüssel in Briefkasten der SpAk einwerfen.